## **Purple** Team Lifecycle Overall Status: In DEV

PB1170 - Kerberoasting

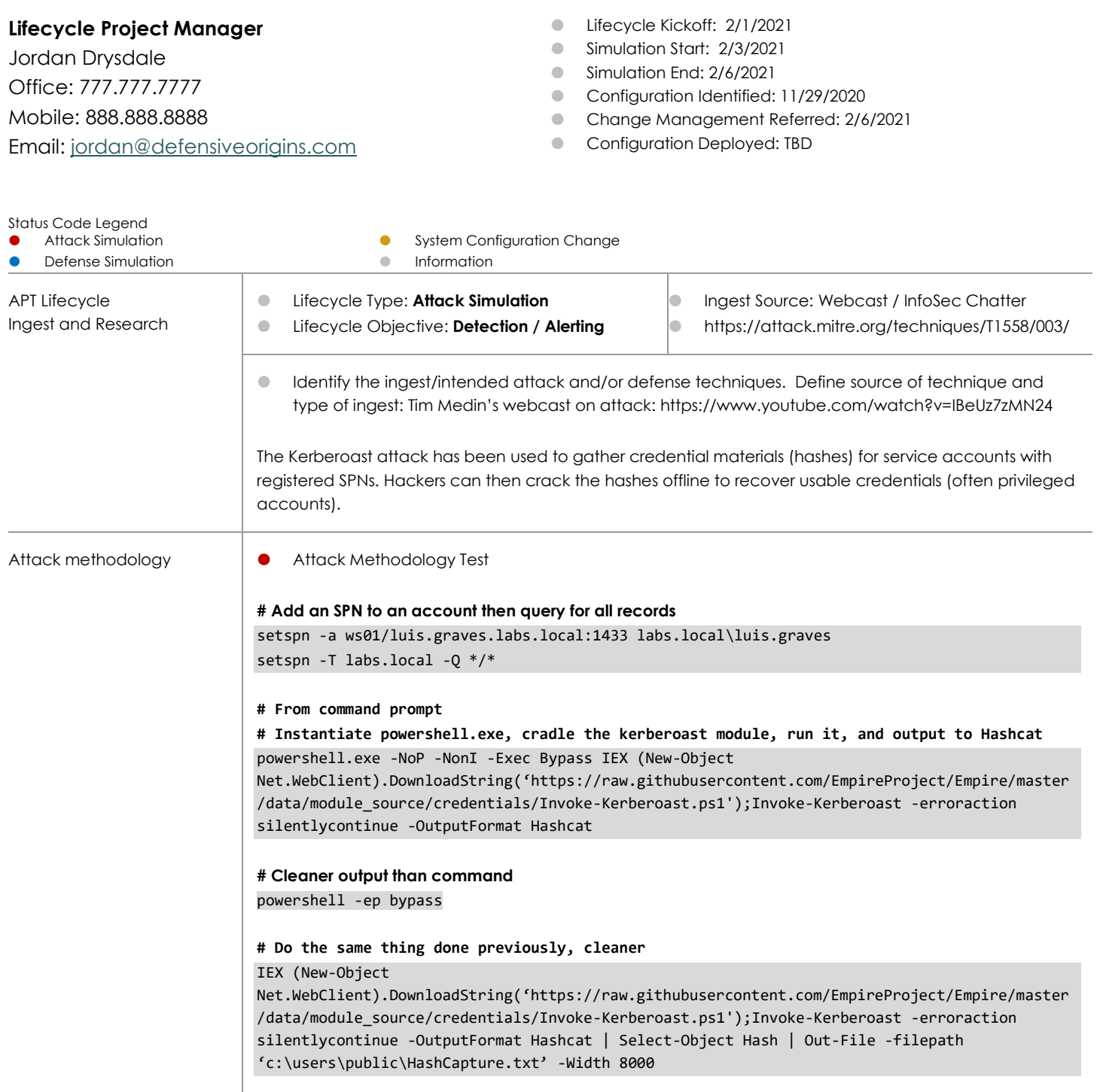

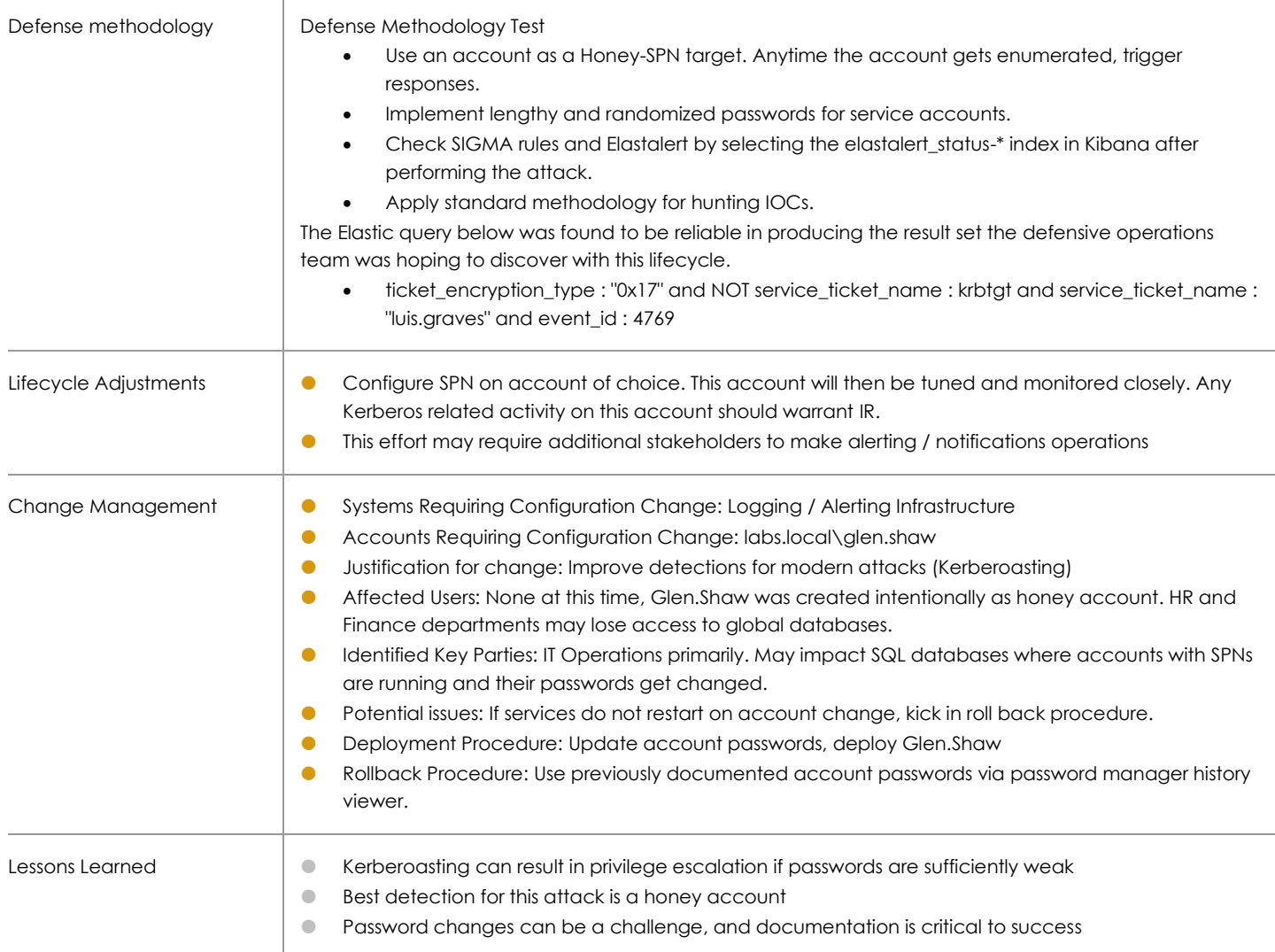